## Download Photoshop CC 2019 Licence Key With Keygen For Windows {{ updAte }} 2023

Cracking Adobe Photoshop is similar to installing the software. First, you need to locate a keygen. A keygen is a program that will generate a serial number for you, so that you can activate the full version of the software without having to pay for it. After the keygen is downloaded, you will need to open it and generate a serial number. Then, you will need to search the internet or software database to find software that has a valid serial number. Once the serial number is found, you should be able to enter it into the software, and you will be good to go!

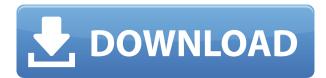

Not even five minutes ago I purchased the CC Suite bundle from Adobe, but I wanted a fast way to look at the highlights of the CC apps. This is just that, no deep review like David and Boris did. It's not even a review at all, just an excuse for an advertisement. I also did not even have the instructions to properly install the CC apps. The one that I got did not work. For this I want to give Adobe a big whiff of my nostril. Someone at Adobe please read the review out loud to me, and then have someone attach a bag of my nostril to the end of it. Erm... how long have the updates been available? I have 13 days for Adobe to drop one, so far this is the only update to Photoshop that I have been waiting for. Adobe really needs to provide a tool to automatically check if an update is available and notify you. By the way... Photoshop CS5 hadn't had updates for about 3 years now, why is Photoshop CS6 the only product to get regular updates for the last 3 years!!!? The substantial decrease in price for the first three versions is indeed a plus for Lightroom. I don't know exactly how Lightroom 5 will be priced, but I can tell you that it won't be higher than \$50 per license. That should make it a very affordable tool and make it all the more popular among casual and amateur photographers, for whom these products were previously exclusive to Photoshop. A \$50 price tag could make Lightroom the best business-oriented CC Photostat, costing less in implementation than many similar programs on the market today. I think Adobe did a good job with Lightroom 5. It's a much faster and more

reliable app than its predecessor and has a lot of improvements.

## Photoshop CC 2019 Download free Activator {{ Hot! }} 2023

It's been less than a decade since the JPEG standard was finalized. To be honest, some of us have been salivating for years for the day we would be able to produce professional quality images simply by dropping them into a page of our choice. In our current state, Photoshop is arguably the best platform available today for images. Here's the rub: if you're working in the art world it's not the only thing you have to consider, but it might get the most attention. There is also the question of why, in a couple decades, does a company like Adobe still support a file format that has been through countless transitions? [...] Whilst theoretically sound, the JPEG 2000 image format is a nightmare to implement for web based developers and suffers from an incompatibility issue when combined with DRM content. Unlike other tools, the Path tool is an essential tool for illustrating everything from complex geometric patterns to smooth curves. When drawing shapes, you can guickly create a variety of new shapes using objects like triangles and square caps. You can then control the size of the shapes by selecting the object and applying Scale, Rotate, and Skew transformations. For simple vector graphics, the Pen tool is versatile and easy to use. It can be used to create objects as tiny as dots or as large as your image. You can also use the Appearance panel to make adjustments to the pen, such as changing the size of the brush. The Appearance panel also includes a Closed option, which makes the brush smaller when you're drawing. You can toggle between the Open and Closed modes in the top-right corner of the panel. e3d0a04c9c

## Photoshop CC 2019 Download Full Product Key [32|64bit] {{ latest updaTe }} 2022

With the release of Adobe Photoshop Lighting CC, customers now have the ability to work more seamlessly with their creative teams to focus on what they are best at to deliver quality results. Photoshop CC now includes support for lighting effects in the form of photo filters and in-app filters, which encapsulate fusion and mimic the look of an in-camera photo filter without requiring any hardware changes. The brand-new 2018 release of the standout photo editing application from Adobe lets anyone quickly arrange images of a tabletop, a wall, or even a whole room into a great collage, poster, or canvas art object. Freehand draw, easily edit, coordinate and manage the content of photo collages, or send them to Photoshop for further manipulation if need be. Adobe Photoshop is the goto image and video editing tool for millions of people around the world. Product highlights for 2018 include profound new capabilities for video and an array of innovative new features including a new, intuitive Luminance setting for HDR images. Concept art, wireframes, and flow charts: Access and work with more of your existing design assets in Photoshop than ever before. Create and edit strokes, rotations, and even text at any size in Photoshop. Two powerful image editing features create a new way of getting creative. Retouch Tools opens into Photoshop—allowing you to work on images that reside in Photoshop's workspace—and then saves them to Photoshop's documents to stay organized. And with Layer Comps, you can view all your images side-by-side and manipulate them all in one go, without needing to open each image in an editor.

download photoshop premiere elements 2020 nik collection free download for photoshop cc 2021 mac photoshop cc 2021 free download full version no trial download photoshop cc 2021 full crack vietdesigner download photoshop cc 2021 full version bagas31 download photoshop cc 2021 full version kuyhaa photoshop cc 2021 download ita photoshop cc 2021 free download & install tamil photoshop cc 2021 exe download adobe photoshop lightroom cc 2021 free download for lifetime

Adobe Photoshop is the best way to create professional quality images and graphics. There are many options for creating images and your approach will depend on your goals. Photoshop is a versatile tool and it offers many ways to achieve a range of goals you may have. Photoshop is a very remarkable and powerful editing tool, which is used to design photos, images, and to create logos and other graphics. But it is so complex that a professional is needed to use this professional software. In this post, you will read and know how to use every Photoshop feature. Let's read this article. The most fundamental object in Photoshop is the layer. This layer is a very interesting concept in Photoshop, which is based on composition and object selection. Creating an image from multiple layers is just like making a collage. Using the tools of layers, a designer could change the typical and old look of an image. The image could literally be divided into parts with different colors. If you are a beginner in Photoshop, then this article will help you in understanding and using Photoshop layers. Photoshop's icon layer is a major innovation that allows the user to customize the way an image is saved. This layer saves Photoshop's images with all kinds of advanced features by adding a special icon inside the image. Adobe Photoshop icon layers optimize the file by reducing the file size. It also saves the image's data, which helps when you open Photoshop offline. Photoshop layers are extremely helpful to create special effects and effects. One of the most powerful features of the program is that there are different types of layers. You can't add or save layers in the same way you save layers in other programs. You must first add sets of layers at different states and save them. Later, you can make final changes to the layers that you have created.

This book will teach you how to use Photoshop to best effect. Be it with retouching, or compositing, Photoshop has a feature for everything: so you can work to the highest level of artistic integrity. Best-selling author John D. Burr teaches you how to put creative ideas to life with Photoshop. You will learn to effectively use the Adobe Creative Suite to address your creative vision with a variety of paths, including illustration, designing web pages, and more. Individual chapters spotlight specific tools. Bonus quizzes and exercises reinforce every lesson. This book covers the Adobe Creative Suite, Adobe Muse, and Adobe XD, enabling you to access the

newest versions of Photoshop, pages, Flash Builder, Dreamweaver, and Robocode as you create user interfaces, wireframes, and prototypes. Mix visual media with text, including video, photos, and 3D elements, and promote customer engagement by adding interactive elements to your website. The digital canvas is limitless, and this book will teach you how to use Photoshop to express your creative vision. Photoshop is used in countless creative industries for improving images and designing websites. It is propelling the new direction of design. This book will teach you to edit photos, illustrate, create collages, design logos, and even animate shapes. What's new for Photoshop CC 2017 is a complete illustration workspace. This book teaches you how to create graphics for print and digital media. The first half of the book covers traditional pen-based drawing techniques, and the second half concerns the whole new world of vector and pixel-based illustration. Artboards, guides, layers, and masking are the keys to rendering images in the pixel-based world.

https://soundcloud.com/mufriherdist1984/heroes-of-might-and-magic-2-gold-edition-gog-download https://soundcloud.com/freiacaelanh/azov-films-49-4-boys-saunaavi

https://soundcloud.com/necnacoscont1976/stairdesigner-crack

https://soundcloud.com/buldukkruits/wonderware-intouch-105-crack

https://soundcloud.com/lamontzamaruj/camel-audio-camel-phat-vst-v342-keygen-download

https://soundcloud.com/prestivalsimp1981/manual-tecnico-wisc-iv-pdf-download

https://soundcloud.com/sadritdzaho0/hatred-third-person-mod

https://soundcloud.com/vestrirectme1975/ms-office-2013-confirmation-id-generator

https://soundcloud.com/slougecealfo1971/toontrack-superior-drummer-3-incl-patched-and-keygen

https://soundcloud.com/denisa29sb/altera-quartus-ii-121-crack

https://soundcloud.com/olchyjacsi1974/latest-tamil-mp3-songs-zip-file-download

The powerful Search function in Photoshop, which allows you to automatically find content across every app in your digital workflow, will soon allow you to search for objects and their properties in web design. This means you can create and reference content more efficiently in interior and architectural design apps like Adobe XD and InVision. Users can now split and join photo and video compositions in Photoshop, and view the results on the web, in a new web browser view panel. Now, with an intuitive new workflow, making adjustments to the photo compositions can be done with ease and all the details are preserved in screen content. We've also added a new one-click button in the view panel to load your

canvas to a new selection object. This is a great time-saver when you're working with multiple layers of designs, and it's now more accessible anywhere. The popular selection tools in Photoshop Elements (v.22) are getting even better. Two inspired enhancements to the tools make it even faster to select the desired areas in your images and ensure the most accurate selection ever. Now, with the New Selection Modes feature, you can choose the selection method best suited to the area you are selecting, helping you more easily decide what to keep and what to remove while selecting and performing actions on the composition. You can also use the Lossless selection feature, which preserves the selected area's quality and dimensions. The Dynamic Mask feature in Photoshop (v.22) makes it easier to fine-tune the selection mask via a pixel-level preview. Now, when you press a point on the mask, the correspondingly highlighted area in the preview will adjust to the mask shape, so you can better see what you're selecting in your image. The Live Mask feature lets you paint on a selection mask to adjust its appearance, including its opacity, without having to press the Delete button.

https://www.bigganbangla.com/wp-content/uploads/2023/01/lucedvo.pdf

https://kuchawi.com/adobe-photoshop-latest-version-free-download-pc-top/

https://bademligardensuit.com/2023/01/01/how-to-download-gradient-photoshop-link/

https://sonovision.in/wp-content/uploads/2023/01/talbfig.pdf

https://molenbeekshopping.be/wp-content/uploads/2023/01/wooeidd.pdf

https://www.handmademarket.de/wp-content/uploads/2023/01/wahflec.pdf

https://pianoetrade.com/wp-content/uploads/2023/01/chryelly.pdf

 $\underline{https://otelgazetesi.com/advert/adobe-photoshop-2020-shortcut-keys-pdf-free-download-fixed/}$ 

https://terapeutas.shop/wp-content/uploads/2023/01/rafkymb.pdf

 $\frac{https://tusnoticias.online/2023/01/01/adobe-photoshop-cs3-incl-product-key-win-mac-lifetime-patch-2022/01/01/adobe-photoshop-cs3-incl-product-key-win-mac-lifetime-patch-2022/01/01/01/01/01/01/01/0$ 

https://remcdbcrb.org/wp-content/uploads/2023/01/jaefau.pdf

https://antoniojackson.com/wp-content/uploads/2023/01/rexkirs.pdf

http://www.jniusgroup.com/?p=6741

 $\frac{https://triumphtravels.com/wp-content/uploads/2023/01/Photoshop-CC-2014-Download-CRACK-3264}{bit-2022.pdf}$ 

http://grandiosotoluca.com/?p=4156

https://parsiangroup.ca/2023/01/gradient-for-photoshop-download-free/

https://greybirdtakeswing.com/adobe-photoshop-cs5-download-product-key-license-key-full-mac-win-2023/

 $\frac{https://z333a3.n3cdn1.secureserver.net/wp-content/uploads/2023/01/Download-free-Adobe-Photoshop-CC-2015-Version-16-With-Activation-Code-2023.pdf?time=1672599770$ 

https://katrinsteck.de/download-free-adobe-photoshop-2022-version-23-0-1-license-code-keygen-with-full-keygen-windows-10-11-new-2023/

http://modiransanjesh.ir/adobe-photoshop-7-0-download-online- top /

 $https://www.easyblogging.in/wp-content/uploads/2023/01/Adobe-Photoshop-2022-Download-Serial-K\\ ey-updAte-2022.pdf$ 

https://supervacht.me/advert/photoshop-gradient-maps-download-best/

 $\underline{http://www.theclassiccity.com/wp-content/uploads/2023/01/Stylish-Punjabi-Fonts-Download-For-Photoshop-Free.pdf}$ 

https://ready2reading.com/wp-content/uploads/2023/01/yolavere.pdf

 $\frac{https://insuranceplansforu.com/photoshop-2022-version-23-4-1-download-hacked-updated-2022/http://buddymeets.com/?p=3737$ 

 $\frac{https://bustedrudder.com/advert/photoshop-2021-version-22-1-0-download-free-licence-key-activation-mac-win-64-bits-2022/$ 

http://www.rathisteelindustries.com/download-photoshop-background-images-free/

https://phxicc.org/wp-content/uploads/2023/01/helskamu.pdf

 $\label{lem:https://www.godmotivated.org/wp-content/uploads/2023/01/Adobe\_Photoshop\_2020\_version\_21.pdf \\ \underline{https://crazy.ro/wp-content/uploads/2023/01/Photoshop-2022-Version-230-Free-License-Key-For-Mac-and-Windows-updAte-2022.pdf \\ \end{tabular}$ 

 $\underline{https://openaidmap.com/adobe-photoshop-2021-version-22-with-license-code-activation-code-for-windows-latest-2022/$ 

https://teenmemorywall.com/photoshop-latest-version-windows-7-free-download-best/

http://pantogo.org/wp-content/uploads/2023/01/marcsha.pdf

http://www.khybersales.com/wp-content/uploads/2023/01/Download\_free\_Photoshop\_2022\_Version\_230 Product Key Product.pdf

http://earthoceanandairtravel.com/wp-content/uploads/2023/01/thebmar.pdf

https://chouichiryuu.com/wp-content/uploads/2023/01/cibewam.pdf

https://www.pedomanindonesia.com/advert/download-photoshop-for-pc-windows-7-free-full-version-verified/

http://efekt-metal.pl/?p=1

https://www.lr-fyzio.cz/wp-content/uploads/2023/01/Gimp-Photoshop-Plugin-Download-VERIFIED.pdf

For designers who often work with 3D drawings, Photoshop is one of the best software for modifying and editing these types of models. It is used to make modifications and improvements to the 3D models. Check out this great infographic which will help you understand the benefits of using this tool. Also, if you just want to learn how to make changes to 3D models, then you must visit the totally free GISKICK website. Enjoy! Character creation is a very crucial part of any type of design. Photoshop is the right software for you if you want to create your own unique characters and use them for many various purposes. With this in mind, let's have a look at some software that might lead you to the right tool With every new software release, Adobe Photoshop introduces new features, from minor updates to big ones. While Adobe Photoshop is one of the most popular tools for image editing, it cannot be used as a substitute for Photoshop's more advanced features. Thankfully, there are other tools that have the same features, but are much easier to learn and use. Here are the top 10 free Photoshop alternatives for beginners that can also boast of the same feature set of the original Photoshop. Enjoy: Among the best online photo

editing software options for Photoshop, free online photo editors like GIMP are perfect if you want to do some basic retouching work on a very limited budget. Many of the features Photoshop requires to use its powerful features can be bought as plugins or extensions